# Package 'csurvey'

August 28, 2022

<span id="page-0-0"></span>Title Constrained Regression for Survey Data

Version 1.4

Description Domain mean estimation with monotonicity or block monotone constraints. See Xu X, Meyer MC and Opsomer JD (2021)[<doi:10.1016/j.jspi.2021.02.004>](https://doi.org/10.1016/j.jspi.2021.02.004) for more details.

License GPL  $(>= 2)$ 

**Depends** R ( $>= 4.0$ ), survey ( $>= 3.36$ ), cgam ( $>= 1.7$ ), purrr( $>= 0.3.4$ ),  $MASS$  ( $>= 7.3-51.4$ )

Imports coneproj, graphics, grDevices, Matrix, tidyselect, dplyr, stats

ByteCompile true

Encoding UTF-8

NeedsCompilation no

Repository CRAN

Author Xiyue Liao [aut, cre] (<<https://orcid.org/0000-0002-4508-9219>>)

Maintainer Xiyue Liao <xiyue.liao@csulb.edu>

Date/Publication 2022-08-28 02:30:02 UTC

# R topics documented:

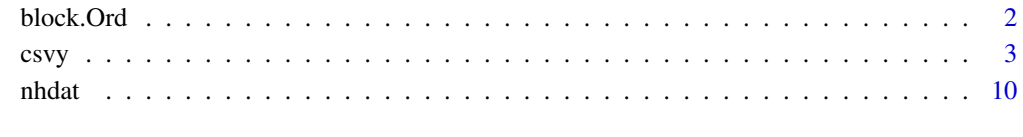

**Index** [11](#page-10-0)

<span id="page-1-1"></span><span id="page-1-0"></span>

#### Description

A symbolic routine to define that a vector of domain means follows a monotonic ordering in a predictor in a formula argument to csvy. This is the unsmoothed version.

#### Usage

block.Ord(x, order = NULL, numknots =  $\theta$ , knots =  $\theta$ , space = "E")

#### Arguments

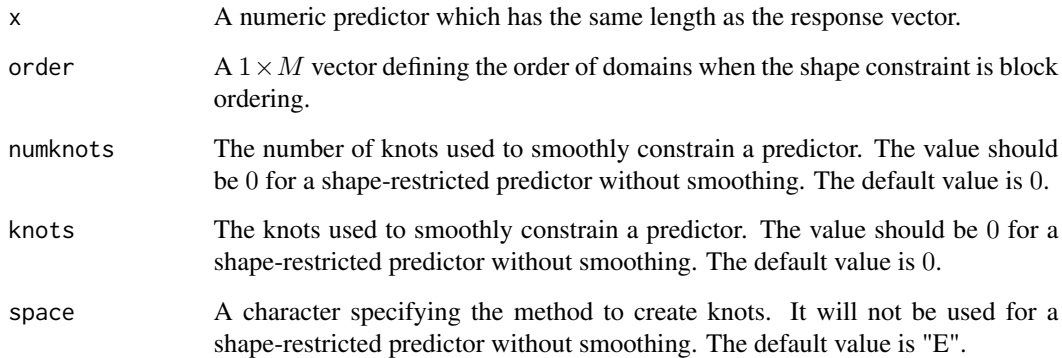

#### Value

The vector x with five attributes, i.e., name: the name of x; shape: 9("block ordering"); numknots: the numknots argument in "block.Ord"; knots: the knots argument in "block.Ord"; space: the space argument in "block.Ord".

### Author(s)

Xiyue Liao

## See Also

[incr](#page-0-0), [decr](#page-0-0)

<span id="page-2-0"></span>csvy *Design-based estimation of domain means with monotonicity constraints.*

#### Description

The csvyby function performs design-based domain mean estimation with monotonicity and blockmonotone shape constraints.

#### Usage

```
csvy(formula, design, subset = NULL, family = stats::gaussian(),
          nD = NULL, level = 0.95, n.mix = 100L, test = TRUE, ...)
## S3 method for class 'csvy'
barplot(height, beside = TRUE,...)## S3 method for class 'csvy'
coef(object,...)
## S3 method for class 'csvy'
confint(object, parm, level = 0.95, type = c("link", "response"), ...)
## S3 method for class 'csvy'
deff(object,...)
## S3 method for class 'csvy'
ftable(x,...)
## S3 method for class 'csvy'
SE(object,...)
## S3 method for class 'csvy'
summary(object,...)
## S3 method for class 'csvy'
svycontrast(stat, contrasts,...)
## S3 method for class 'csvy'
vcov(object,...)
## S3 method for class 'csvy'
predict(object, newdata, type = c("link", "response"), se.fit
                 = FALSE, level = 0.95,...)
## S3 method for class 'csvy'
fitted(object,...)
```
#### Arguments

formula A formula object which gives a symbolic description of the model to be fitted. It has the form "response ~ predictor". The response is a vector of length  $n.$  A predictor can be a non-parametrically modelled variable with a monotonicity or block ordering restriction, or a combination of both. In terms of a non-parametrically modelled predictor, the user is supposed to indicate the relationship between the domain mean and a predictor  $x$  in the following way:

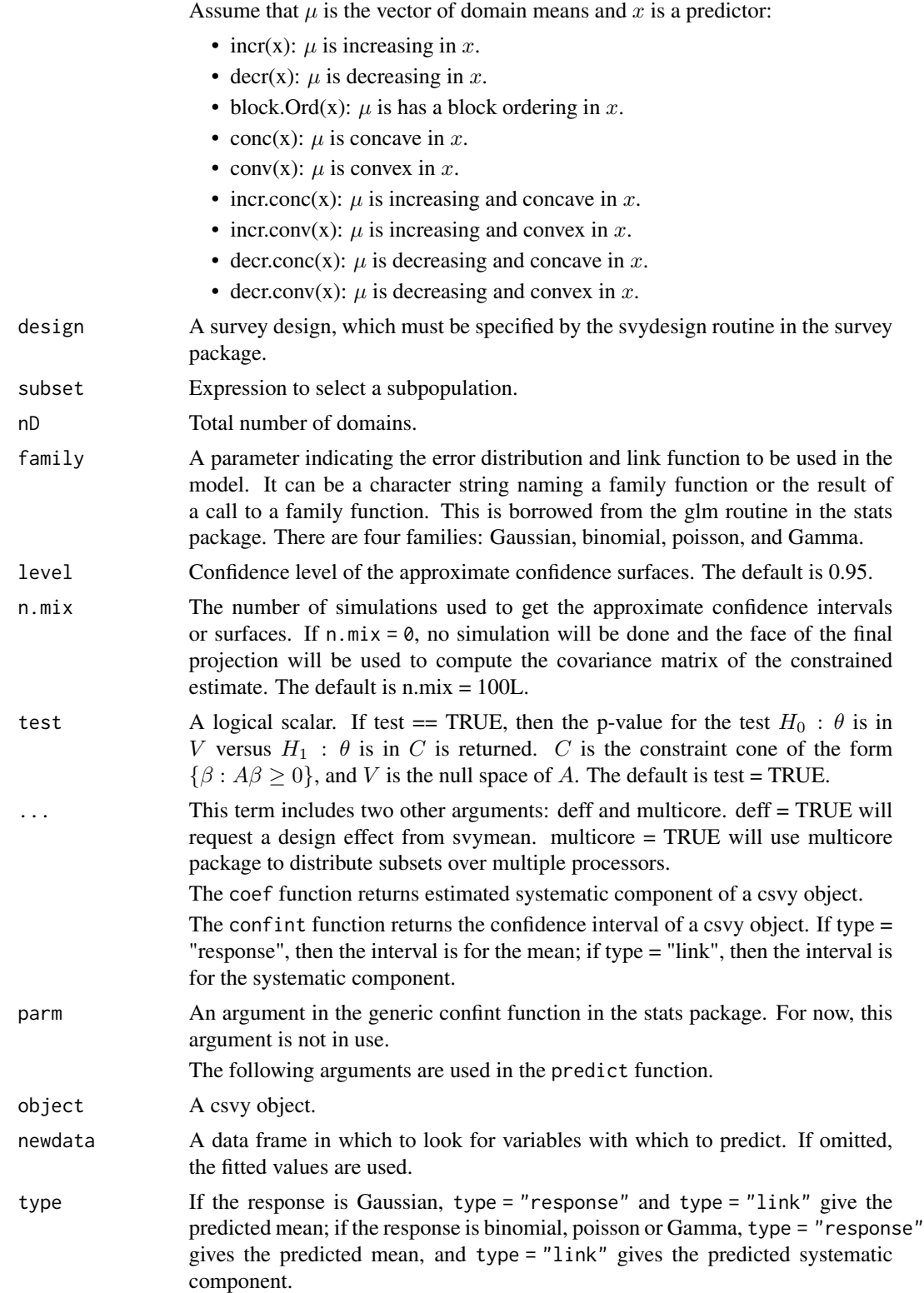

<span id="page-4-0"></span>csvy 5

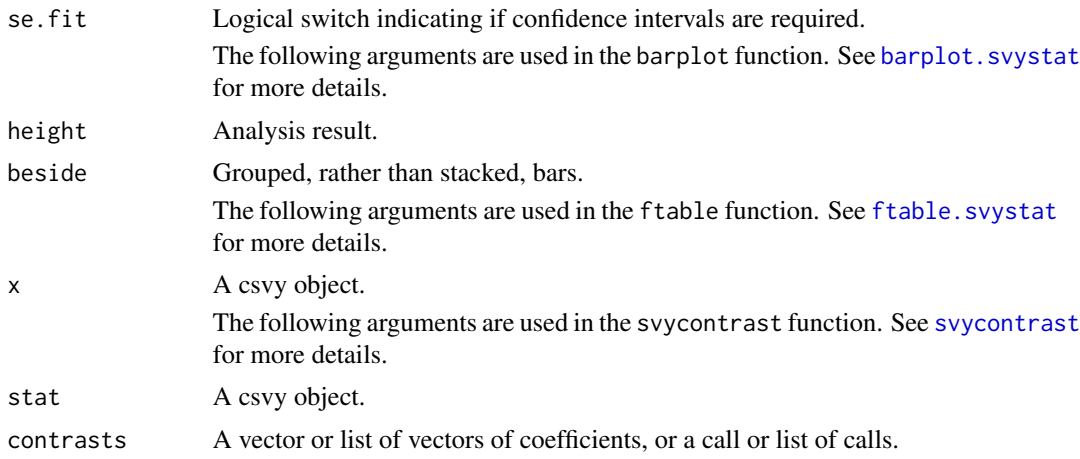

#### Details

In a one dimensional situation, we assume that  $\bar{y}_{U_t}$  are non-decreasing over T domains. If this monotonicity is not used in estimation, the population domain means can be estimated by the Horvitz-Thompson estimator or the Hajek estimator. To use the monotonicity information, this csvy function starts from the Hajek estimates  $\bar{y}_{S_t} = (\sum_{k \in S_t} y_k / \pi_k) / N_t$  and the isotonic estimator  $(\hat{\theta}_1,\ldots,\hat{\theta}_T)^T$  minimizes the weighted sum of squared deviations from the sample domain means over the set of ordered vectors; that is,  $\hat{\theta}$  is the minimizer of  $(\tilde{y}_S - \theta)^T W_s(\tilde{y}_S - \theta)$  subject to  $A\theta \geq 0$ , where  $W_S$  is the diagonal matrix with elements  $\hat{N}_1/\hat{N}, \dots, \hat{N}_D/\hat{N}$ , and  $\hat{N} = \sum_{t=1}^T \hat{N}_t$ and A is a  $m \times T$  constraint matrix imposing the monotonicity constraint.

Domains can also be formed from multiple covariates. In that case, a grid will be used to represent the domains. For example, if there are two predictors  $x_1$  and  $x_2$ , and  $x_1$  has values on  $D_1$  domains:  $1, \ldots, D_1, x_2$  has values on  $D_2$  domains:  $1, \ldots, D_2$ , then the domains formed by  $x_1$  and  $x_2$  will be a  $D_1 \times D_2$  by 2 grid.

To get  $100(1 - \alpha)$ % approximate confidence intervals or surfaces for the domain means, we apply the method in Meyer, M. C. (2018).  $\hat{p}_J$  is the estimated probability that the projection of  $y_s$  onto C lands on  $\mathcal{F}_{\mathcal{J}}$ , and the  $\hat{p}_J$  values are obtained by simulating many normal random vectors with estimated domain means and covariance matrix I, where I is a  $M \times M$  matrix, and recording the resulting sets J.

The user needs to provide a survey design, which is specified by the svydesign function in the survey package, and also a data frame containing the response, predictor(s), domain variable, sampling weights, etc. So far, only stratified sampling design with simple random sampling without replacement (STSI) is considered in the examples in this package.

Note that when there might be any empty domain, the user must specify the total number of domains in the  $nD$  argument.

For binomial and Poisson families use family=quasibinomial() and family=quasipoisson() to avoid a warning about non-integer numbers of successes. The 'quasi' versions of the family objects give the same point estimates and standard errors and do not give the warning.

#### Value

The output is a list of values used for estimation, inference and visualization. Main output include:

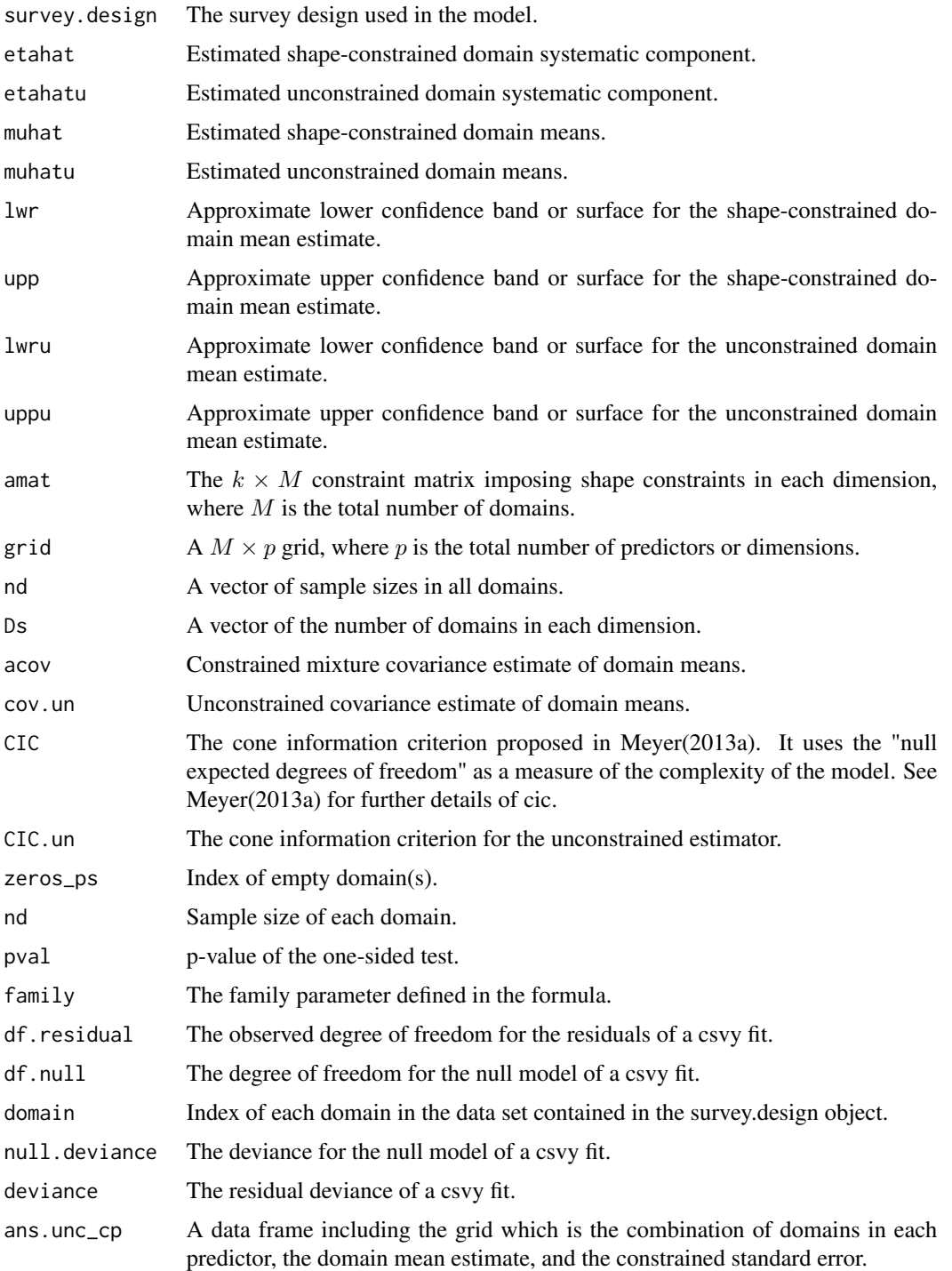

# Author(s)

Xiyue Liao

#### References

Xu, X. and Meyer, M. C. (2021) One-sided testing of population domain means in surveys.

Oliva, C., Meyer, M. C., and Opsomer, J.D. (2020) Estimation and inference of domain means subject to qualitative constraints. *Survey Methodology*

Meyer, M. C. (2018) A Framework for Estimation and Inference in Generalized Additive Models with Shape and Order Restrictions. *Statistical Science 33(4)* 595–614.

Wu, J., Opsomer, J.D., and Meyer, M. C. (2016) Survey estimation of domain means that respect natural orderings. *Canadian Journal of Statistics 44(4)* 431–444.

Meyer, M. C. (2013a) Semi-parametric additive constrained regression. *Journal of Nonparametric Statistics 25(3)*, 715.

Lumley, T. (2004) Analysis of complex survey samples. *Journal of Statistical Software 9(1)* 1–19.

#### See Also

[plotpersp](#page-0-0), to create a 3D Plot for a csvy Object with at least two predictors.

[incr](#page-0-0), to specify an increasing order constraint in a csvy formula.

[decr](#page-0-0), to specify a decreasing order constraint in a csvy formula.

[conc](#page-0-0), to specify a concave order constraint in a csvy formula.

[conv](#page-0-0), to specify a concave order constraint in a csvy formula.

[incr.conc](#page-0-0), to specify an increasing-concave order constraint in a csvy formula.

[decr.conv](#page-0-0), to specify an decreasing-convex order constraint in a csvy formula.

[decr.conc](#page-0-0), to specify an decreasing-concave order constraint in a csvy formula.

[incr.conv](#page-0-0), to specify an increasing-convex order constraint in a csvy formula.

[block.Ord](#page-1-1), to specify a blocking ordering order constraint in a csvy formula.

[svyby](#page-0-0), to compute survey statistics on subsets of a survey defined by factors.

[svymean](#page-0-0), to compute means for data from complex surveys.

[svyglm](#page-0-0), to fit a generalised linear model to data from a complex survey design, with inverseprobability weighting and design-based standard errors.

#### Examples

```
# Example 1: monotonic in one dimension
data(api)
mcat <- apipop$meals
for(i in 1:10){mcat[trunc(apipop$meals/10) + 1 == i] <- i}
mcat[mcat == 100] < -10mcat <- factor(mcat)
M <- 10 # total number of domains
```

```
nsp<-c(200, 200, 200) ## sample sizes per stratum
es<-sample(apipop$snum[apipop$stype=='E'&!is.na(apipop$avg.ed)&!is.na(apipop$api00)],nsp[1])
ms<-sample(apipop$snum[apipop$stype=='M'&!is.na(apipop$avg.ed)&!is.na(apipop$api00)],nsp[2])
hs<-sample(apipop$snum[apipop$stype=='H'&!is.na(apipop$avg.ed)&!is.na(apipop$api00)],nsp[3])
```
<span id="page-6-0"></span> $\alpha$ csvy  $\alpha$  7

```
sid<-c(es, ms, hs)
pw <- 1:6194*0 + 4421 / nsp[1]
pw[apipop$stype == 'M'] <- 1018 / nsp[2]
pw[apipop$stype == 'H'] <- 755 / nsp[3]
fpc <- 1:6194*0 + 4421
fpc[apipop$style == 'M'] < -1018fpc[apipop$style == 'H'] < - 755strsamp <- cbind(apipop, mcat, pw, fpc)[sid, ]
dstrat <- svydesign(ids = ~snum, strata = ~stype, fpc = ~fpc, data = strsamp, weight = ~pw)
rds <- as.svrepdesign(dstrat, type = "JKn")
ansc1 <- csvy(api00 \sim decr(mcat), design = rds, family = gaussian(), nD = M)
# summary(ansc1)
# Example 2: unconstrained in x1 and increasing in x2 and x3
D1 < -5D2 < -5D3 < -6Ds <- c(D1, D2, D3)
M <- cumprod(Ds)[3] # total number of domains
x1vec <- 1:D1
x2vec <- 1:D2
x3vec <- 1:D3
grid <- expand.grid(x1vec, x2vec, x3vec)
N <- M*100*4
Ns <- rep(N/M, M)
mu.f \le function(x) {
 mus <- x[1]^(0.25) + 4*exp(0.5 + 2*x[2]) / (1 + exp(0.5 + 2*x[2])) + sqrt(1/4 + x[3])
 mus <- as.numeric(mus$Var1)
 return (mus)
}
mus <- mu.f(grid)
H < -4nh <- c(180, 360, 360, 540)
n \leq sum(nh)Nh <- rep(N/H, H)
#generate population
y < - NULL
z <- NULL
for(i in 1:M){
  Ni < - Ns[i]mui <- mus[i]
```

```
ei \leq rnorm(Ni, 0, sd = 1)
  yi <- mui + ei
  y <- c(y, yi)
 zi \le -i/M + \text{norm}(Ni, \text{mean} = 0, \text{sd} = 1)z \leftarrow c(z, zi)}
x1 \leftarrow rep(grid[,1], times = Ns)x2 \le rep(grid[,2], times = Ns)
x3 \leq rep(grid[,3], times = Ns)
domain \leq rep(1:M, times = Ns)
cts \leq quantile(z, probs = seq(0, 1, length = 5))
strata <- 1:N*0
strata[z >= cts[1] & z < cts[2]] <- 1
strata[z >= cts[2] & z < cts[3]] <- 2
strata[z \geq cts[3] & z < cts[4]] <- 3
strata[z >= cts[4] & z <= cts[5]] <- 4
freq \leq rep(N/(length(cts) - 1), n)
w0 <- Nh/nh
w < -1:N*0w[strata == 1] <- w0[1]
w[strata == 2] <- w0[2]
w[strata == 3] <- w0[3]
w[strata == 4] < - w0[4]pop \le data.frame(y = y, x1 = x1, x2 = x2, x3 = x3, domain = domain, strata = strata, w = w)
ssid <- stratsample(pop$strata, c("1" = nh[1], "2" = nh[2], "3" = nh[3], "4" = nh[4]))
sample.stsi <- pop[ssid, ,drop = FALSE]
ds \le - svydesign(id = \le1, strata = \lestrata, fpc = \lefreq, weights = \lew, data = sample.stsi)
#domain means are increasing w.r.t x1, x2 and block monotonic in x3
ord \leq c(1, 1, 2, 2, 3, 3)ans <- csvy(y ~ incr(x1)*incr(x2)*block.Ord(x3, order=ord), design = ds, family = gaussian(),
nD = M, test = FALSE, n.mix = 0)
#3D plot of estimated domain means: x1 and x2
plotpersp(ans)
#3D plot of estimated domain means: x3 and x2
plotpersp(ans, x3, x2)
#3D plot of estimated domain means: x3 and x2 for each domain of x1
plotpersp(ans, x3, x2, categ = "x1")
#3D plot of estimated domain means: x3 and x2 for each domain of x1
plotpersp(ans, x3, x2, categ = "x1", NCOL = 3)
```
### <span id="page-9-0"></span>Description

The NHANES study provides health data for a sample of the U.S. population. There are N=1680 observations with complete records for cholesterol level, age, height, waist size, and gender for adults ages 21-40.

#### Usage

data("nhdat")

### Format

A data frame with 1680 observations on the following 7 variables.

id ID vector

chol Cholesterol level:  $1$  ( $>= 200$  (mmol/L) and  $0$  ( $< 200$  (mmol/L)

wcat A factor of categorized waist size

gender Gender

age A factor of categorized age

wt A vector of stratified sampling weight

str A vector of strata variable in the stratified sampling design

#### Examples

```
library(csurvey)
data(nhdat)
#specify a stratified design
dstrat <- svydesign(ids = \sim id, strata = \sim str, data = nhdat, weight = \sim wt)
#constrained estimate: domain mean of cholesterol level is increasing in age and waist size
#M is the total number of domains
M < - 160ans \le csvy(chol \sim incr(age) \star incr(wcat) \star gender, design = dstrat,
  nD = M, family = quasibinomial(link = "logit"), n.mix = 0, test = FALSE)
plotpersp(ans, categ = "gender", type = "response", NCOL = 2)
```
# <span id="page-10-0"></span>Index

∗ constrained regression csvy, [3](#page-2-0) ∗ datasets nhdat, [10](#page-9-0) ∗ shape routine block.Ord, [2](#page-1-0) barplot.csvy *(*csvy*)*, [3](#page-2-0) barplot.svystat, *[5](#page-4-0)* block.Ord, [2,](#page-1-0) *[7](#page-6-0)* coef.csvy *(*csvy*)*, [3](#page-2-0) conc, *[7](#page-6-0)* confint.csvy *(*csvy*)*, [3](#page-2-0) conv, *[7](#page-6-0)* csvy, [3](#page-2-0) decr, *[2](#page-1-0)*, *[7](#page-6-0)* decr.conc, *[7](#page-6-0)* decr.conv, *[7](#page-6-0)* deff.csvy *(*csvy*)*, [3](#page-2-0) fitted.csvy *(*csvy*)*, [3](#page-2-0) ftable.csvy *(*csvy*)*, [3](#page-2-0) ftable.svystat, *[5](#page-4-0)* incr, *[2](#page-1-0)*, *[7](#page-6-0)* incr.conc, *[7](#page-6-0)* incr.conv, *[7](#page-6-0)* nhdat, [10](#page-9-0) plotpersp, *[7](#page-6-0)* plotpersp.csvy *(*csvy*)*, [3](#page-2-0) predict.csvy *(*csvy*)*, [3](#page-2-0) SE.csvy *(*csvy*)*, [3](#page-2-0) summary.csvy *(*csvy*)*, [3](#page-2-0) svyby, *[7](#page-6-0)* svycontrast, *[5](#page-4-0)*

svycontrast.csvy *(*csvy*)*, [3](#page-2-0)

svyglm, *[7](#page-6-0)* svymean, *[7](#page-6-0)*

vcov.csvy *(*csvy*)*, [3](#page-2-0)